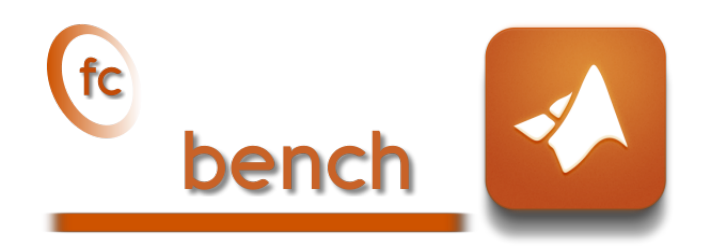

# Matlab toolbox, User's Guide <sup>∗</sup>

François Cuvelier†

April 26, 2018

### Abstract

The  $^{\mathbb{G}}$  bench Matlab toolbox allows to benchmark functions and much more

<sup>∗</sup>Compiled with Matlab 2017a, with toolboxes fc-bench['dev'] and fc-tools['dev']

<sup>†</sup>Université Paris 13, Sorbonne Paris Cité, LAGA, CNRS UMR 7539, 99 Avenue J-B Clément, F-93430 Villetaneuse, France, cuvelier@math.univ-paris13.fr

This work was partially supported by the ANR project DEDALES under grant ANR-14- CE23-0005.

# 0 Contents

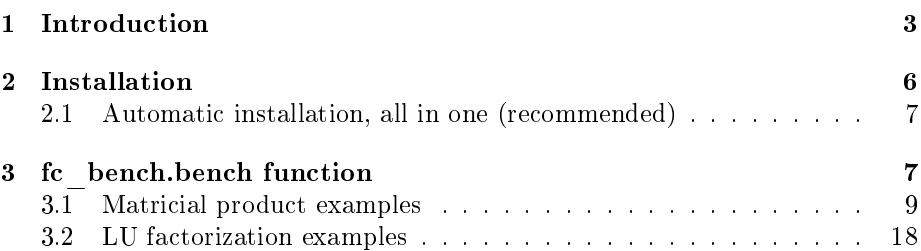

<span id="page-2-0"></span>codes/versions[results/versions]

# 1 Introduction

The  $\mathfrak{E}$  bench Matlab toolbox aims to perform simultaneous benchmarks of several functions performing the same tasks but implemented in different ways.

We are going on an example to illustrate its possibilities. This one will focus on different ways of coding the Lagrange interpolation polynomial. We first recall some generalities about this polynomial.

Let X and Y be 1-by- $(n + 1)$  arrays where no two  $X(j)$  are the same. The Lagrange interpolating polynomial is the polynomial  $P(t)$  of degree  $\leq \mathbf{n}$  that passes through the  $(n + 1)$  points  $(X(i), Y(i))$  and is given by

$$
P(t) = \sum_{j=1}^{\mathbf{n}+1} Y(j) \prod_{k=1, k \neq j} \frac{t - \mathbf{X(k)}}{\mathbf{X(j)} - \mathbf{X(k)}}.
$$

Three different functions have been implemented to compute this polynomial. They all have the same header given by

$$
y=fun(X, Y, x)
$$

where  $\bar{x}$  is a 1-by-m array and  $\bar{y}$  is a 1-by-m so that

$$
y(i) = P(x(i)).
$$

These functions are

- fc bench.demos.Lagrange, a simplistic writing;
- fc\_bench.demos.lagint, an optimized writing ;
- fc\_bench.demos.polyLagrange, using polyfit and polyval Matlab functions.

Their source codes are in directory +fc\_bench\+demos of the toolbox.

To run benchmarks, the main tool is fc\_bench.bench function described in section [3.](#page-6-0) To use it, you must first write a function to initialize the input datas of the Lagrange function: it is given in Listing [1.](#page-2-1) Then this function is used as second argument of the  $fc$ -bench.bench function while the first one contains the three handle functions to benchmark. A complete script is given in Listing [2](#page-3-0) with its displayed output.

```
function [ Inputs , bDs ] = set Lagrange00 (N , verbose , varargin )
  n = N(1); % degree of the interpolating polynomial
  m = N (2) ; % number of interpolate values
  a = 0; b = 2 * pi;
  X = a : (b - a) / n : b;Y = \cos (Y)x = a + (b - a) * r and (1, m);
  bDs {1}=fc_bench.bdata('m',m,'%d',5); % first column in bench output
  bDs \{2\}= fc_bench. bdata('n',n, '%d',5); % second column in bench output
  Inputs = \{X, Y, x\}; % is the inputs of the matricial product functions
end
```
Listing 1: fc\_bench.demos.setLagrange00 function

```
Listing 2: : fc_bench.demos.bench_Lagrange00 script
Lfun = {\mathfrak{C}(X, Y, x) fc_bench.demos. Lagrange (X, Y, x), ...
          \mathbb{Q}\left(\, \texttt{X} \; , \, \texttt{Y} \; , \, \texttt{x} \, \right) , \texttt{fc\_bench} . demos . lagint \left(\, \texttt{X} \; , \, \texttt{Y} \; , \, \texttt{x}\, \right) ,
          @(\texttt{X,Y,x})\verb+fc_bench.demos.polyLagrange(\texttt{X,Y,x})];setfun=@(varargin) fc_bench.demos.setLagrange00(varargin{:});
n = [5, 9, 15]; m = [100, 500, 1000];[N, M] = \text{meshgrid}(n, m);
{\tt LN}=[{\tt N}(\cdot) , {\tt M}(\cdot) ] ;
fc_bench.bench (Lfun, setfun, 'LN', LN, 'labelsinfo', true);
```
Output

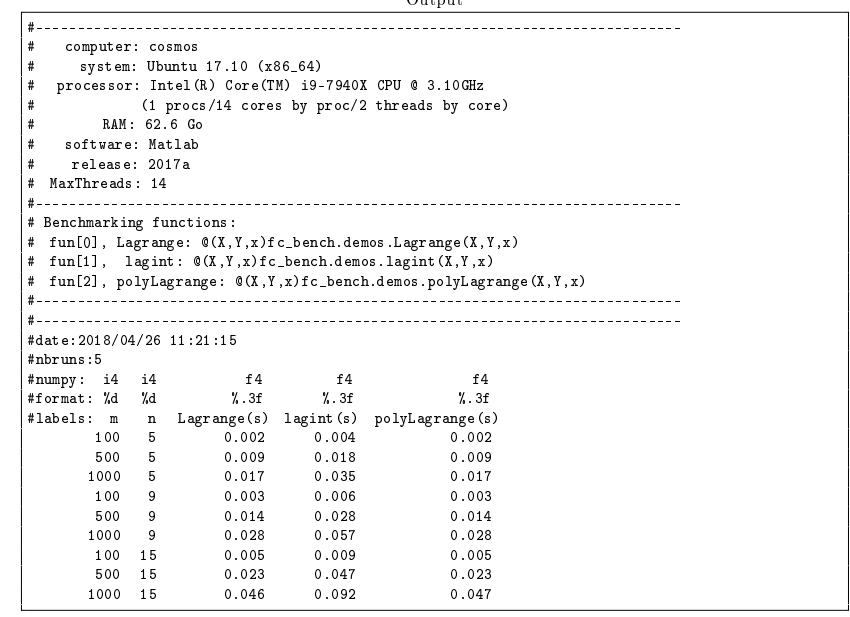

We now propose a slightly more elaborate version of the initialization function that allows to display some informations and to choose certain parameters when generating inputs datas. This new version named  $fc{\text{-}bench.demos.setLagrange}$ is given in Listing [3.](#page-4-0) A complete script is given in Listing [4](#page-5-2) with its displayed output. In this script some options of the fc\_bench.bench function are used 'error', 'info', 'labelsinfo', jointly with those of the fc\_bench.demos.setLagrange: 'a', 'b' and 'fun'. One must be careful not to take as an option name for the initialization function one of those used in  $fc{\text{-}bench}$ . bench function. More details are given in section [3.](#page-6-0)

```
function [ Inputs , bDs ]= setLagrange (N , verbose , varargin )
   p = inputParser;p . addParamValue ( ' fprintf ' ,@ ( varargin ) fprintf ( varargin {:}) ) ;
  p. addParamValue (a^{\dagger}, 0, @isscalar) ;
  p. addParamValue ('b', 2* pi, @isscalar) ;
   p . addParamValue ( ' fun ' , @cos ) ;
   p . parse ( varargin {:}) ;
   R = p. Results;
   \texttt{Fprintf = R . fprintf ; a = R . a ; b = R . b};n = N(1); % degree of the interpolating polynomial
   m = N (2) ; % number of interpolate values
   X = a : (b - a) / n : b ; Y = R . \text{ fun} (X) ;x = a + (b - a) * \text{rand}(1, m);
   if verbose
       \texttt{Fprintf('#_uSetting_uinputs_uof_uLagrange_upolynomial_ufunctions: u...}.y = LAGRANGE (X, Y, x) \n\mid n')
      Fprint(f) # {where \alphaX\alpha is \alpha :(b-a)/n : b, \alphaY = fun(X) \alpha and \alpha \alpha is \alpha random \alpha values \alpha on \alpha...
          [a, b] \setminus n'\texttt{Fprintf('#_{\texttt{uuu} \texttt{ni} \texttt{s}_\texttt{u} \texttt{the}_\texttt{u} \texttt{order}_\texttt{u} \texttt{of}_\texttt{u} \texttt{the}_\texttt{u} \texttt{Lagrange}_\texttt{u} \texttt{polynomial} \texttt{in}^\texttt{?})}\texttt{Printf}('#_{\texttt{full}}\texttt{function\_is:}\texttt{\_0\_s\setminus n}\texttt{'},\texttt{func2str(R,fun)})\texttt{Printf('#}_{\texttt{num}}[a, b] = [\%g, \%g] \setminus n', a, b)Fprint f('#u u u X : u 1 - by - (n + 1) u array \n\Fprint f('#_{\text{UUU}}Y: _{\text{u1}} - by - (n + 1) _{\text{u2}} array \n')
      Fprintf (' #_{\text{u}\text{u}\text{u}}x: _{\text{u}}1-by-m_{\text{u}}array\langle n' \rangle)
   end
   bDs {1}=fc_bench.bdata('m',m,'%d',5); % first column in bench output
   bDs {2}=fc_bench . bdata ('n',n,'%d',5); % second column in bench output
   Inputs = \{X, Y, x\}; % is the inputs of the matricial product functions
end
```
Listing 3: fc\_bench.demos.setLagrange function

```
Listing 4: : fc_bench.demos.bench_Lagrange script
 Lfun = {\mathbb{Q}(X, Y, x) fc_bench . demos . Lagrange (X, Y, x), ... \mathbb{Q}(X, Y, x) fc_bench . demos . lagint (X, Y, x), ...
           \mathbb{Q}(X, Y, x) fc_bench.demos.polyLagrange(X, Y, x) };
error = @ ( 01, 02) norm ( 01 - 02, Inf ) ;setfun = @ ( varargin ) fc_bench . demos . setLagrange ( varargin {:}) ;
n =[5 ,9 ,15]; m =[100 ,500 ,1000];
[N, M] = \mathtt{meshgrid}\,(\,n\,,\,m\,) ;
\mathtt{LN}=[\mathtt{N}(\cdot)\ ,\mathtt{M}(\cdot)\ ] ;
 fc\_bench. bench(Lfun, setfun, 'LN', LM, ' error', error, 'info', false, ... 'labelsinfo', true, 'a', -pi', 'b', pi, 'fun', @sin);
```
#### Output

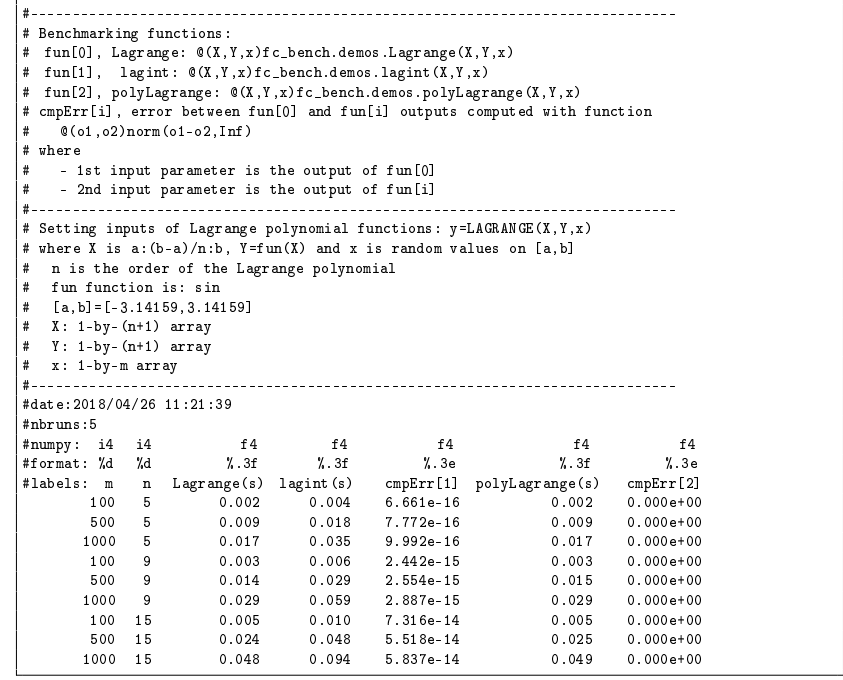

# 2 Installation

<span id="page-5-0"></span>This toolbox was tested on

Windows 10.0.16299: with Matlab R2015b to R2018a

macOS High Sierra 10.13.4: with Matlab R2015b to R2018a

Ubuntu 16.04.3 LTS: with Matlab R2015b to R2018a

Ubuntu 17.10: with Matlab R2015b to R2018a

centOS 7.4: with Matlab R2015b to R2018a

Fedora 27: with Matlab R2015b to R2018a

<span id="page-5-1"></span>OpenSUSE Leap 42.3: with Matlab R2015b to R2018a

For this method, one just has to  $get/download$  the install file

[mfc\\_bench\\_install.m](http://www.math.univ-paris13.fr/~cuvelier/software/codes/Matlab/fc-bench/0.0.3/mfc_bench_install.m)

or get it on the dedicated [web page.](http://www.math.univ-paris13.fr/~cuvelier/software/fc-bench-Matlab.html) Thereafter, one runs it under Matlab. This script downloads, extracts and configures the  $fc$ -bench and the required toolbox  $(f_c \text{-}tools)$  in the current directory.

For example, to install this toolbox in  $\gamma$ Matlab/toolboxes directory, one has to copy the file [mfc\\_bench\\_install.m](http://www.math.univ-paris13.fr/~cuvelier/software/codes/Matlab/fc-bench/0.0.3/mfc_bench_install.m) in the ~/Matlab/toolboxes directory. Then in a Matlab terminal run the following commands

>> cd ~/ Matlab / toolboxes >> mfc\_bench\_install

This is the output of the mfc\_bench\_install command on a Linux computer:

```
Parts of the <fc-bench> Matlab toolbox.
Copyright (C) 2018 F. Cuvelier < cuvelier@math.univ-paris13.fr>
1- Downloading and extracting the toolboxes
2- Setting the <fc-bench> toolbox
Write in
      ~/ Matlab / toolboxes /fc - bench - full / fc_bench -0.0.3/ configure_loc .m ...
3- Using toolboxes :<br>-> fc
                     fc - <b>tools</b> : 0.0.22fc - bench : 0.0.3
*** Using instructions
    To use the <fc - bench > toolbox :
addpath ( '~/ Matlab / toolboxes /fc - bench - full / fc_bench -0.0.3 ')
   fc_bench . init ()
   See ~/ Matlab / toolboxes / mfc_bench_set .m
```
The complete toolbox (i.e. with all the other needed toolboxes) is stored in the directory  $\tilde{\phantom{a}}$ /Matlab/toolboxes/fc-bench-full and, for each Matlab session, one have to set the toolbox by:

```
>> addpath('<sup>~</sup>/Matlab/toolboxes/fc-bench-full/fc-bench-0.0.3')
>> fc_bench . init ()
Using fc_bench [0.0.3] with fc_tools [0.0.22].
```
<span id="page-6-0"></span>For uninstalling, one just has to delete directory

~/Matlab/toolboxes/fc-bench-full

3 fc\_bench.bench function

The fc\_bench.bench function run benchmark

Syntaxe

```
fc_bench . bench ( Lfun , setfun )
fc_bench . bench ( Lfun , setfun , key , value , ...)
R=fc_bench.bench (Lfun, setfun)
R = f c_b = ch \cdot b = ch ( Lfun, setfun, key, value, ......)
```
#### Description

```
fc_bench.bench(Lfun, setfun)
```
Runs benchmark for each function given in the cell array Lfun . The function handle setfun is used to set input datas to these functions. There is the imposed syntax:

```
function [ Inputs , Bdatas ] = setfun (N , verbose , varargin)
...
end
```
By default, for all  $N$  in  $5:5:20$ , computational time in second of each function in Lfun is evaluated by tic-toc command:

```
t = tic(); out=Lfun{i}( Inputs{:} ); tcpu=toc(t);
```
where Inputs is given by

[Inputs,Bdatas]=setfun(N, verbose, varargin{:})

fc\_bench.bench(Lfun, setfun, key, value, ...)

Some optional  $key/value$  pairs arguments are available with key:

- $\bullet$  'LN', to set values of the first input of the setfun function of the n benchmark to be run. For i-th benchmark, the setfun function is used with the i-th value as follows
	- if value is an n-by-1 or 1-by-n array, value(i) is used,
	- if value is an  $n$ -by-m array, value(i,:) is used,
	- if value is an n-by-m cell array, value $\{i,:\}$  is used,

By default, value is 5:5:20 .

- 'names' , set the names that will be displayed during the benchmarks to name each of the functions of Lfun . By default value is the empty cell and all the names are guessed from the handle functions of Lfun . Otherwise, value is a cell array with same length as Lfun such that value{i} is the string name associated with Lfun $\{i\}$  function. If value $\{i\}$  is the empty string, then the name is guessed from the handle function  $Lfun{i}$ .
- 'nbruns' , to set number of benchmark runs for each case and the mean of computational times is taken. Default value is 5. In fact, value+2 benchmarks are executed and the two worst are forgotten (see fc\_bench.mean\_run function)
- 'comment', string or cell of strings displayed before running the benchmarks. If value is a cell of strings, after printing the valuei, a line break is performed.
- 'info' , if value is true(default), some informations on the computer and the system are displayed.
- 'labelsinfo' , if value is true, some informations on the labels of the columns are displayed. Default is false.
- 'savefile' , if value is a not empty string, then displayed results are saved in directory benchs with value as filename. One can used 'savedir' option to change the directory.
- 'savedir', if value is a not empty string, then when using 'savefile'. the directory value is where file is saved.
- 'error', to use when compative errors between the various functions are desired when displaying. In this case an handle function must be given which returns error (as scalar) between the output of the first function  $Lfun{1}$  and one of the others.

3.1 Matricial product examples

<span id="page-8-0"></span>Let  $X$  be a m-by-n matrix and Y be a n-by-p matrix We want to measure efficiency of the matricial product  $\text{mtimes}(X,Y)$  (function version) or  $X*Y$ (operator function) with various values of  $m$ ,  $n$  and  $p$ .

## 3.1.1 Square matrices: fc\_bench.demos.bench\_MatProd00 script

Let  $m = n = p$ .

<span id="page-8-1"></span>function [ Inputs , bDs ] = setMatProd00 (m, verbose, varargin)  $X = r$  andn  $(m, m)$ ;  $Y = r$  andn  $(m, m)$ ;  $bDs$  {1}=fc\_bench.bdata('m',m,'%d',5); % first column in bench output Inputs = $\{X, Y\}$ ; % is the inputs of the matricial product functions end

Listing 5: fc\_bench.demos.setMatProd00 function

The fc\_bench.demos.setMatProd00 function given in Listing [5](#page-8-1) is used in fc\_bench.demos.bench\_MatProd00 script (le +fc\_bench/+demos/bench\_MatProd00.m of the toolbox directory)

```
Listing 6: : fc_bench.demos.bench_MatProd00 script
Lfun = \{ \mathbb{Q}(X, Y) \text{ mitines } (X, Y) \};
setfun = @ ( varargin) fc_bench.demos.setMatProd00 ( varargin\{:\} ) ;
fc\_bench. bench (Lfun, setfun, 'LN', 500:500:4000);
                                                Output
#-----------------------------------------------------------------------------
    computer: cosmos
     system: Ubuntu 17.10 (x86_64)
  # processor: Intel(R) Core(TM) i9-7940X CPU @ 3.10GHz
# (1 procs/14 cores by proc/2 threads by core)
         RAM: 62.6 Go
# software: Matlab<br># release: 2017a
     release: 2017a
# MaxThreads: 14
#-----------------------------------------------------------------------------
#-----------------------------------------------------------------------------
#date:2018/04/26 11:22:02
#nbruns:5
#numpy: i4 f4
#format: %d %.3f<br>#labels: m mtimes(s)
#labels: m<br>500
       \begin{array}{ccc} 500 & 0.002 \\ 1000 & 0.008 \\ 1500 & 0.023 \end{array}0.008
       1500 0.023
       2000 0.035<br>2500 0.059
       2500 0.059
       3000 0.093
       3500 0.163
                  0.199
```
3.1.2 Square matrices: fc\_bench.demos.bench\_MatProd01 script

Let  $m = n = p$ .

```
function [ Inputs , bDs ] = setMatProd01 (m, verbose, varargin)
  X = \text{randn}(m, m): Y = \text{randn}(m, m):
  if verbose
    fprintf ('#_01st_0input _0parameter:_0m-by-m_0matrix\n\n')
    fprintf ('#_02nd_0input _0parameter:_0m-by-m_0matrix\n\n')
  end
  bDs \{1\}= fc_bench. bdata ('m',m,'%d',5); % first column in bench output
  Inputs =\{X\, ,\, Y\} \, ; \, \, \% \, is the inputs of the matricial product functions
end
```
Listing 7: fc\_bench.demos.setMatProd01 function

The fc\_bench.demos.setMatProd01 function given in Listing [7](#page-9-0) is used in fc\_bench.demos.bench\_MatProd01 script (file +fc\_bench/+demos/bench\_MatProd01.m of the toolbox directory)

```
Listing 8: : fc_bench.demos.bench_MatProd01 script
```

```
Lfun={\mathfrak{C}(X,Y) mtimes (X,Y) };
\verb|Comment={'}\#_\sqcup\verb|benchmarking|_\sqcup\verb|function|_\sqcup\verb|@(X,Y)|_\sqcup\verb|mtimes(X,Y)|',\quad \dots.``\verb|#_while\verb|#| and \verb|#|Y| are "up-m_matrices" } \verb|}; $$ set \verb|fun= @ (varargin) f c_bench.demos.set \verb|MatProd01(varargin{;}});fc_bench . bench (Lfun, setfun, 'LN', 500:500:4000, 'comment', Comment, ...
     ' savefile', 'MadProd01.out');
```

```
Output
#-----------------------------------------------------------------------------
      computer: cosmos
# system: Ubuntu 17.10 (x86_64)<br># system: Ubuntu 17.10 (x86_64)<br># processor: Intel (R) Core (TM) i9-
# processor: Intel(R) Core(TM) i9-7940X CPU @ 3.10GHz
# (1 procs/14 cores by proc/2 threads by core)
# RAM: 62.6 Go
     software: Matlab
       release: 2017a
# MaxThreads: 14
#-----------------------------------------------------------------------------
# benchmarking function @(X,Y) mtimes(X,Y)
# where X and Y are m-by-m matrices
#-----------------------------------------------------------------------------
# 1st input parameter: m-by-m matrix
# 2nd input parameter: m-by-m matrix
#-----------------------------------------------------------------------------
#benchfile: benchs/MadProd01.out
#date:2018/04/26 11:22:27
#nbruns:5
#numpy: i4 f4
#format: %d %.3f
#labels: m<br>500\frac{1}{500} m mtimes (s)<br>500 0.002<br>1000 0.008
           1000 0.008<br>1500 0.022
          \begin{array}{ccc} 1500 & \quad & 0.022 \\ 2000 & \quad & 0.036 \end{array}2000 0.036
           2500 0.075
           \begin{array}{ccc} 3000 & \quad & 0.110 \\ 3500 & \quad & 0.144 \end{array}3500 0.144
                         0.220
```
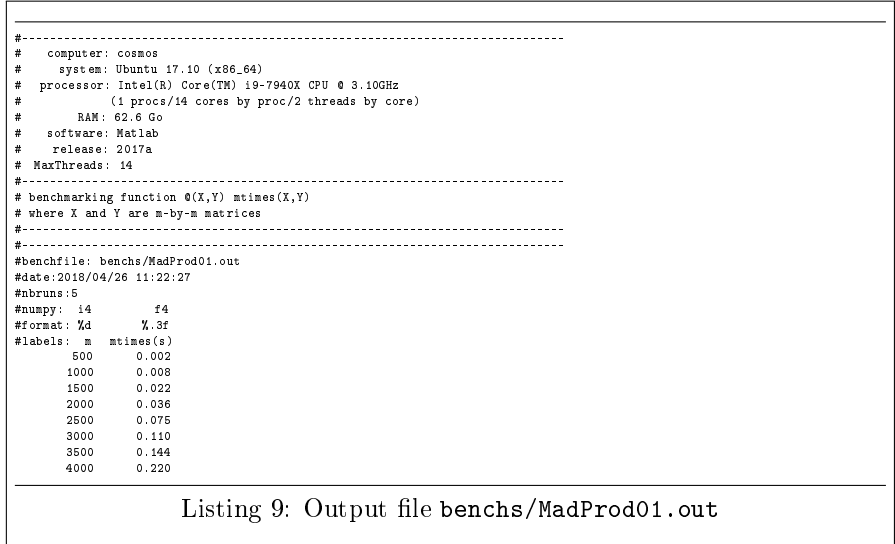

As we can see the information print in  $fc\_bench$ .demos.setMatProd01 function are missing in output file benchs/MadProd01.out. In the next section we will see how to print them also in output file.

3.1.3 Square matrices: fc\_bench.demos.bench\_MatProd02 script

Let  $m = n = p$ .

```
function [ Inputs , bDs ] = setMatProd02 (m, verbose, varargin)
   p = inputParser;p. addParamValue ('fprintf', @ (varargin) fprintf (varargin {: }) ) ;
    p. parse (varargin\{\cdot\});
   Fprintf=p. Results. fprintf;
    \mathtt{X}\!=\!\mathtt{r}\mathtt{a}\mathtt{n}\,\mathtt{d}\mathtt{n} (m , m) ; \mathtt{Y}\!=\!\mathtt{r}\mathtt{a}\mathtt{n}\,\mathtt{d}\mathtt{n} (m , m) ;
    if verbose
       \texttt{Fprintf}(\texttt{''#}_\sqcup \texttt{ist}_\sqcup \texttt{input}_\sqcup \texttt{parameter}_\sqcup \texttt{m} - \texttt{by-m}_\sqcup \texttt{matrix}\setminus \texttt{n}^{\;\prime})\label{eq:4} \begin{array}{l} \texttt{Fprintf}\left(\left(\begin{array}{c} \texttt{\# }_U2 \texttt{n} \, \texttt{d}_U \, \texttt{input }_U \texttt{parenter}\, \texttt{\# }_U \texttt{m} - \texttt{by} - \texttt{m}_U \, \texttt{matrix}\, \backslash \texttt{n}\, \end{array}\right) \end{array} \right. \end{array}end
    bDs {1}=fc_bench.bdata('m',m,'%d',5); % first column in bench output
    Inputs =\{X, Y\}; % is the inputs of the matricial product functions
end
```
Listing 10: fc\_bench.demos.setMatProd02 function

The fc\_bench.demos.setMatProd02 function given in Listing [10](#page-11-0) is used in fc\_bench.demos.bench\_MatProd02 script (file bench\_MatProd02.m of the +fc\_bench/+demos toolbox directory)

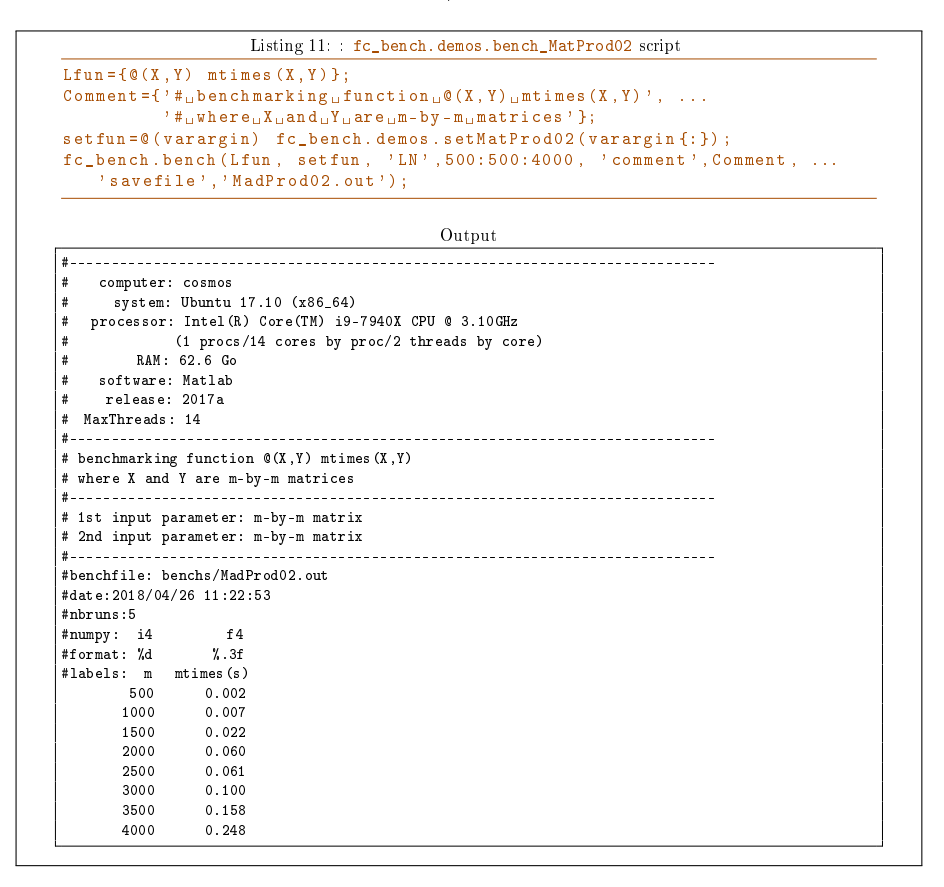

| #<br>computer: cosmos                                    |
|----------------------------------------------------------|
| system: Ubuntu 17.10 (x86_64)<br>#                       |
| processor: Intel(R) Core(TM) i9-7940X CPU @ 3.10GHz<br># |
| (1 procs/14 cores by proc/2 threads by core)<br>#        |
| RAM: 62.6 Go<br>#                                        |
| #<br>software: Matlab                                    |
| release: 2017a<br>#                                      |
| # MaxThreads: 14<br>#---------------------------         |
| # benchmarking function $\mathbb{O}(X,Y)$ mtimes $(X,Y)$ |
| # where X and Y are m-by-m matrices                      |
|                                                          |
| # ist input parameter: m-by-m matrix                     |
| # 2nd input parameter: m-by-m matrix                     |
|                                                          |
| #benchfile: benchs/MadProd02.out                         |
| #date:2018/04/26 11:22:53                                |
| #nbruns:5                                                |
| #numpy: i4 f4                                            |
|                                                          |
| #labels: m mtimes(s)                                     |
| 0.002<br>500<br>1000                                     |
| 0.007<br>0.022<br>1500                                   |
| 2000<br>0.060                                            |
| 2500<br>0.061                                            |
| 3000<br>0.100                                            |
| 3500<br>0.158                                            |
| 4000<br>0.248                                            |
|                                                          |
| Listing 12: Output file benchs/MadProd02.out             |

3.1.4 Square matrices: fc\_bench.demos.bench\_MatProd03 and 04 scripts

Let  $m = n = p$ . We want to compare computationnal times between the  $m$ times(X,Y) function, the X\*Y command and the fc\_bench.demos.matprod01 function given in Listing [13.](#page-12-0)

```
function C = matprod01 (A, B)[n, m] = size (\overrightarrow{A}); [p, q] = size (B);
  assert (m == p)
  C = zeros(n, q);
   for i = 1:nfor j=1: qS = 0;
       for k = 1:nS = S + A(i, k) * B(k, j);end
C (i , j ) = S ;
     end
  end
end
```
Listing 13: fc\_bench.demos.matprod01 function

The fc\_bench.demos.setMatProd02 function given in Listing [10](#page-11-0) is used in fc\_bench.demos.bench\_MatProd03 script (file bench\_MatProd03.m of the +fc\_bench/+demos toolbox directory)

```
Listing 14: : fc_bench.demos.bench_MatProd03 script
\mathtt{Lfun} = \{\, \mathbb{Q}\,(\,X \ , \, Y \,) \quad \mathtt{mtimes}\,\,(\,X \ , \, Y \,) \ , \quad \mathbb{Q}\,(\,X \ , \, Y \,) \quad \allowbreak X \ast Y \ , \quad \mathbb{Q}\,(\,X \ , \, Y \,) \quad \ldots \,.fc_bench.demos.matprod02(X,Y)};
 Comment = '#<sub>u</sub>benchmarking<sub>u</sub>matricial product <sub>u</sub>functions ';<br>setfun = @ ( varargin ) fc_bench . demos . setMatProd02 ( varargin {: }) ;
fc_bench . bench (Lfun, setfun, 'LN', 100:100:400, ' comment ', Comment) ;
                                                                 Output
#-----------------------------------------------------------------------------
     computer: cosmos
 # system: Ubuntu 17.10 (x86_64)<br># system: Ubuntu 17.10 (x86_64)<br># processor: Intel (R) Core (TM) i9-
 # processor: Intel(R) Core(TM) i9-7940X CPU @ 3.10GHz<br># (1 procs/14 cores by proc/2 threads by com
 # (1 procs/14 cores by proc/2 threads by core)
# RAM: 62.6 Go
 uma, 02.0 G<br>Software: Matlab # software: 2017a
      # release: 2017a
 # MaxThreads: 14
 #-----------------------------------------------------------------------------
# benchmarking matricial product functions
                                      #-----------------------------------------------------------------------------
 # 1st input parameter: m-by-m matrix
 # 2nd input parameter: m-by-m matrix
 #-----------------------------------------------------------------------------
 #date:2018/04/26 11:23:18
 #nbruns:5<br>#numpy: i4<br>#format: %d
 #numpy: i4 f4 f4 f4
#format: %d %.3f %.3f %.3f
#labels: m mtimes(s) @(s) matprod02(s)
100 0.001 0.000 0.048
           200 0.000 0.000 0.215<br>300 0.001 0.001 0.507
           300 0.001 0.001 0.507
                        0.001 0.001
```
As the second handle function in Lfun has no name, the guess name is  $\circ$ . One can set a more convenient name by using the 'names' option: this is the object of Listing [15.](#page-13-0) When empty value is set in 'names' cell then a guessed name is used.

<span id="page-13-0"></span>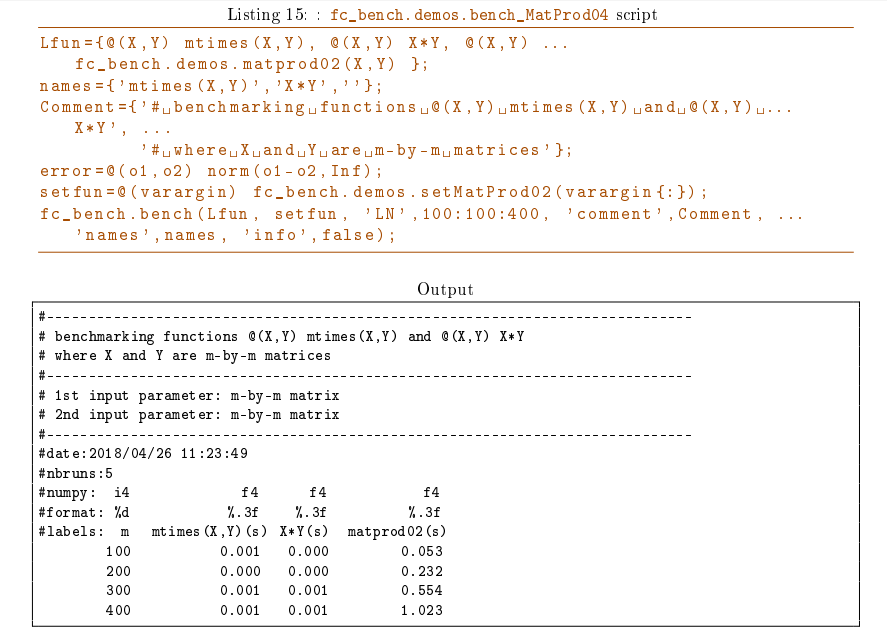

#### <span id="page-14-0"></span>3.1.5 Square matrices: fc\_bench.demos.bench\_MatProd05 script

As previous section, we want to compare computationnal times between the mtimes( $X, Y$ ) function, the  $X*Y$  command and the fc\_bench.demos.matprod01 function given in Listing [13.](#page-12-0) In addition, we also want to display errors between the outputs of the functions. The first function is the reference one and errors are always computed by using output of this reference function and output of the functions.

Two examples, using the fc\_bench.bench function with 'error' option to display comparative errors, are proposed. They both use the fc\_bench.demos.setMatProd02 function given in Listing [10.](#page-11-0) The first one given in Listing [16](#page-14-0) uses the 'comment' option and manual writing to print some informations on labels columns. The second one given in Listing [17](#page-15-0) uses the 'labelsinfo' option to automaticaly print some informations on labels columns.

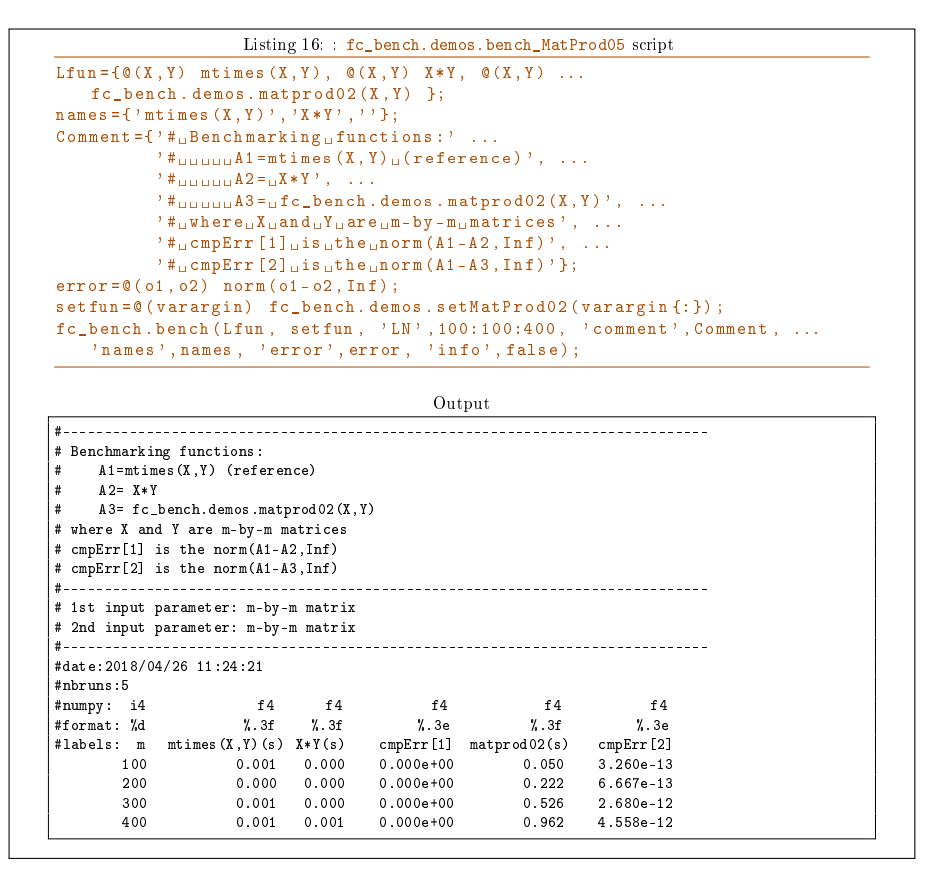

<span id="page-15-0"></span>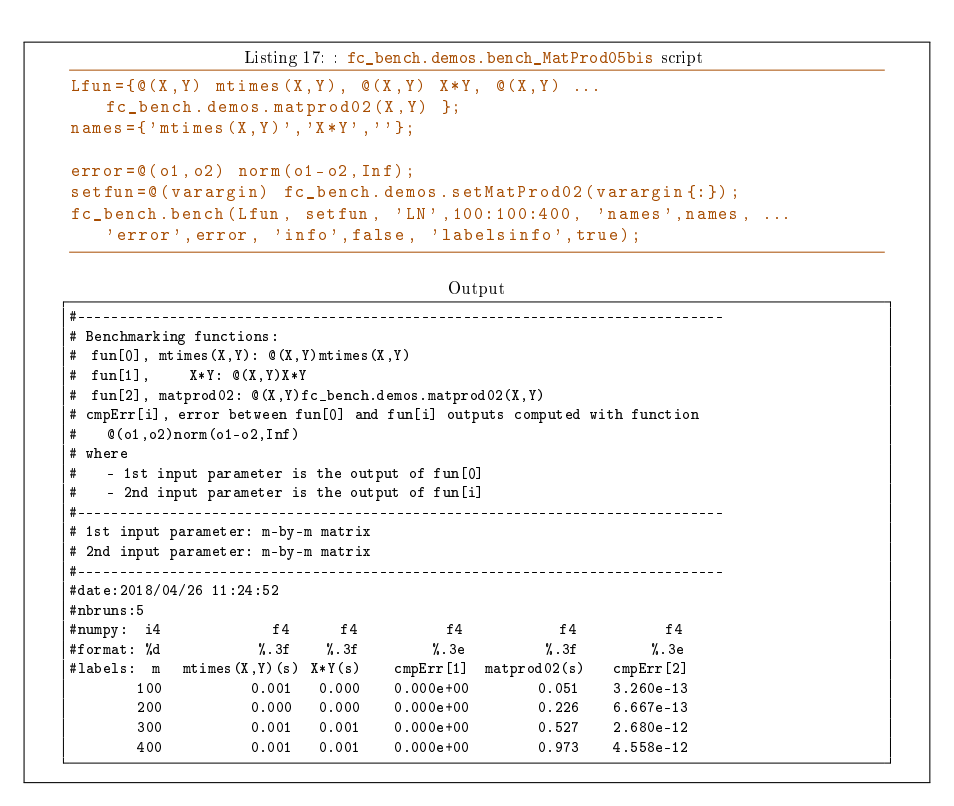

#### 3.1.6 Non-square matrices: fc\_bench.demos.bench\_MatProd06 script

As previous section, we want to compare computationnal times between the mtimes( $X, Y$ ) function, the  $X*Y$  command and the fc\_bench.demos.matprod01 function given in Listing [13](#page-12-0) but this time with non-square matrices. In addition, we also want to display errors between the outputs of the functions. The first function is the reference one and errors are always computed by using output of this reference function and output of the functions.

```
function [ Out , bDs ]= setMatProd03 (N , verbose , varargin )
   \texttt{assert}(\texttt{ismember}(\texttt{length}(\texttt{N}), [1,3]))p = inputParser;
  \frac{1}{20} . Keep Unmatched = true;
   p . addParamValue ( ' fprintf ' ,@ ( varargin ) fprintf ( varargin {:}) ) ;
   p . addParamValue ( ' lclass ' , ' double ') ;
   .<br>p. addParamValue ( ' rclass ' , ' double ' ) ;
   p . addParamValue ( ' lcomplex ' , false , @islogical ) ;
   .<br>p. addParamValue ('rcomplex', false, @islogical);
  p . parse ( varargin {:}) ;
  R = p. Results;
  R. lclass=lower (R. lclass); R. rclass=lower (R. rclass);
  Fprintf=R.fprintf;
  if length (N) == 1m = N; n = N; p = N; % square matrices
  else
     m = N (1) ; n = N (2) ; p = N (3) ;end
  \mathtt{X}\mathtt{=genMat} (m, n, R. lclass, R. lcomplex) ;
  Y = genMat (n, p, R. rclass, R. rcomplex) ;
   if verbose
      if isreal (X), name=class (X); else, name=['complex<sub>u</sub>', class (X)]; end
      \texttt{Fprintf}(\text{ }'\#_{\sqcup}1 \texttt{st}{}_{\sqcup} \texttt{input}{}_{\sqcup} \texttt{parameter}: {}_{\sqcup} \texttt{m}{}_{\neg} \texttt{by}{}_{\neg} \texttt{n}{}_{\sqcup} \texttt{matrix}{}_{\sqcup} \texttt{[\%s]} \backslash \texttt{n }' \texttt{, name})if isreal (Y), name=class (Y); else, name=['complex<sub>u</sub>', class (Y)]; end
     \texttt{Fprintf('#u2nduinputuparameter: } \texttt{ln-by-pumatrixu['%s] \in \texttt{name})}end
  bDs {1}= fc_bench. bdata ('m',m,'%d',7);
  bDs \{2\}= fc_bench . bdata('n', n', ' ",d', 7) ;
  bDs {3}= fc_bench. bdata('p',p,'%d',7);
  Out = {X, Y};
end
function V = genMat(m, n, classname, is complex)V = randn(m, n, classname) ;
   if iscomplex, V = \text{complex} (V, \text{randn} (m, n, \text{classname} )); end
end
```
Listing 18: fc\_bench.demos.setMatProd03 function

The fc\_bench.demos.setMatProd03 function given in Listing [18](#page-16-0) is used in fc\_bench.demos.bench\_MatProd06 script (file bench\_MatProd06.m of the +fc\_bench/+demos toolbox directory)

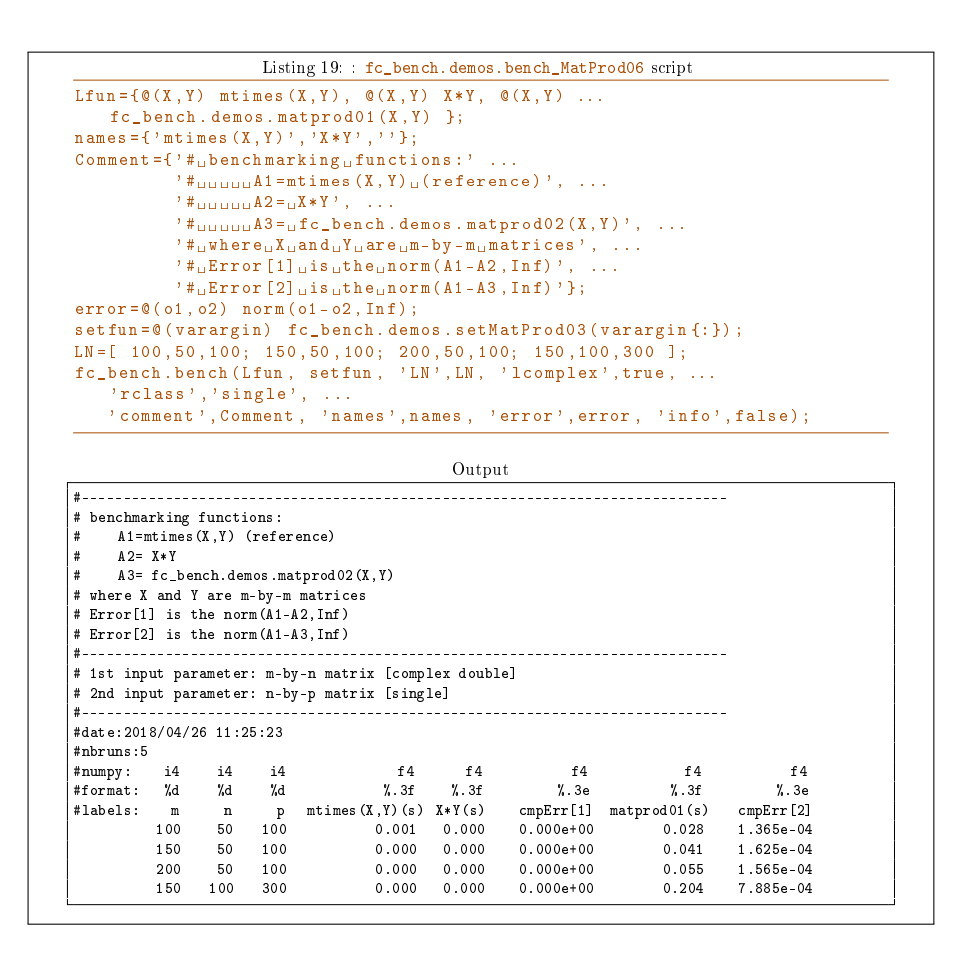

# 3.2 LU factorization examples

<span id="page-17-0"></span>Let  $A$  be a m-by-m matrix. The function  $fc\_bench.demos.permLU$  computes the permuted LU factorization of  $A$  and returns the three  $m$ -by- $m$  matrices  $L$ , U and P which are respectively a lower triangular matrix with unit diagonal, an upper triangular matrix and a permutation matrix so that

#### $P * A = L * U$

Its header is given in Listing [20.](#page-17-1)

```
function [L, U, P] = permLU(A)% FUNCTION fc = \text{bench.}\ndem{om}. permLU<br>% - [L U Pl=permLU(A)
\begin{array}{ll} \% & \multimap \\ \% & \multimap \\ \end{array} [ L, U, P ] = permLU (A )
         Computes permuted LU factorization of A.
\% L, U and P are respectively the lower triangular matrix with unit
\% diagonal, the upper triangular matrix and the permutation matrix \% so that
% so that \frac{1}{8} so that
               \mathbf{P} * \mathbf{A} = \mathbf{L} * \mathbf{U} .
```
#### Listing 20: Header of the fc\_bench.demos.permLU function

#### <span id="page-18-0"></span>3.2.1 fc bench.demos.bench LU00

We present a very simple benchmark, using the  $\mathbb{C}$  bench toolbox, of the fc\_bench.demos.permLU function. The fc\_bench.demos.setLU00 function given in Listing [21](#page-18-0) is used in the script fc\_bench.demos.bench\_LU00 (file bench\_LU00.m of the +fc\_bench/+demos toolbox directory). The source code and the printed ouput are given in Listing [22.](#page-18-1)

```
function [ Out, bDs ] = set LU00 (N, verbose, varargin)
  p = inputParser ;
  p.addParamValue('fprintf',@(varargin) fprintf(varargin{:}));
  p . parse ( varargin {:}) ;
  R = p . Results ;
  Fprintf=R. fprintf:
  m = N;
  A = randn(m, m) ;
  if verbos
    Fprintf ( '# input parameter : m - by - n matrix [% s ]\ n ' , class ( A ) )
  end
  bDs {1}= fc_bench. bdata ('m',m,'%d',7);
  Out = {A};
end
```
Listing 21: fc\_bench.demos.setLU00 function

```
Listing 22: : fc_bench.demos.bench_LU00 script
Lfun={@ (A) fc_bench.demos.permLU(A)};
{\tt Comment} = \texttt{'}\#_\sqcup {\tt benchmarking}_\sqcup {\tt fc\_bench}\,,\, {\tt demos:permLU}_\sqcup {\tt function}_\sqcup \big({\tt LU}_\sqcup\ldots\big)factorization)';
setfun=@(varargin) fc_bench.demos.setLU00(varargin{:});
fc\_bench. bench (Lfun, setfun, 'LN', 100:100:400, 'comment', Comment, ... 'info', false);
                                                         Output
#-----------------------------------------------------------------------------
# benchmarking fc_bench.demos.permLU function (LU factorization)
#-----------------------------------------------------------------------------
# input parameter: m-by-n matrix [double]
#-----------------------------------------------------------------------------
#date:2018/04/26 11:25:44
#nbruns:5
#numpy: i4 f4
#format: %d<br>#labels: m
            m permLU(s)<br>100 0.012
             100 0.012
200 0.051
            \begin{array}{ccc} 200 & 0.051 \\ 300 & 0.132 \\ 400 & 0.272 \end{array}0.272
```
### 3.2.2 fc\_bench.demos.bench\_LU01

We return to the previous benchmark example to which we want to add for each m value the error committed:

```
norm(P*A-L*U,Inf).
```
The syntax of the fc\_bench.demos.permLU function is

```
[L,U,P]=fc\_bench.demos.permLU(A).
```
So we can defined, for each input matrix  $A$ , an Error function which only depands on the outputs (with same order)

```
Error=@(L,U,P) norm(L*U-P*A,Inf);
```
<span id="page-19-0"></span>This command is written in the initialization function (after initialization of returned input datas) and the handle function Error is appended at the end of the Inputs cell array. The initialization function named  $fc$  bench.demos.setLU01 is provided in Listing [23.](#page-19-0)

```
function [ Inputs , Bdatas ] = setLU01 (N , verbose , varargin)
    p = inputParser;p . addParamValue ( ' fprintf ' ,@ ( varargin ) fprintf ( varargin {:}) ) ;
   p. parse (varargin {\text{}}: \});
   R = p. Results;
   {\tt Fprintf = R} . {\tt fprintf} ;
   m = N :
   A = \texttt{randn}(m, m); % A is the input of the LU functions
   Error = \mathbb{Q}(L, U, P) norm (L*U-P*A, Inf); % A is known
   if verbose
      Fprint f ( '# uPrototype u functions u without u wrapper : u...[L \, , U \, , P \, ] = \texttt{fun} \, ( \, A \, ) \, \backslash \tt{n} ', class (A) )
       Fprint(f('# <sub>u</sub>Input <sub>u</sub> parameter <sub>u</sub>A: <sub>u</sub>m-by-n<sub>u</sub> matrix <sub>u</sub> [%s ] \n<math display="inline">\setminus</math>n', class (A))\texttt{Fprintf} ( '# \texttt{\_0} otputs \texttt{\_are}_\texttt{u} are \texttt{\_t}[L, U, P] \texttt{\_s} such \texttt{\_t} that \texttt{\_t}P * A = L * U \n ')
      Fprint(' # <sub>u</sub> Error[i]<sub>u</sub> computed <sub>u</sub> with <sub>u</sub> fun[i]<sub>u</sub> outputs <sub>u</sub>: \hbar #<sub>uuu</sub>...% s \ n ' , func2str ( Error ) )
   end
   Bdatas {1}= fc\_bench. bdata('m', m, '%d', 7);
   Inputs ={A, Error}; % Adding Error function handle
end
```
Listing 23: fc\_bench.demos.setLU01 function

The fc\_bench.demos.permLU function returns multiple outputs, so we need to write a wrapper function for using it as input function in  $fc$  bench.bench function. This wrapper function is very simple: its converts the three outputs [L,U,P] of the fc\_bench.demos.permLU in a 1-by-3 cell array  $\{L, U, P\}$ . We give in Listing [24](#page-19-1) an example of a such function for a generic LU factorization function given by a function handle named fun.

```
function R=wrapperLU(fun,A)<br>% wrapper of LU factorization functions (needed by fc_bench.bench function)
   [L, U, P] = \text{fun}(A);
   R = \{ L, U, P \};
end
```
Listing 24: fc\_bench.demos.wrapperLU function

```
Listing 25: : fc_bench.demos.bench_LU01 script
Lfun ={ @ ( A ) fc_bench . demos . wrapperLU ( @ ( X ) fc_bench . demos . permLU ( X ) ,A ) };
names ={ ' permLU ' }; % C a n n o t g u e s s n am e o f t h e f u n c t i o n , s o o n e g i v e i t
Comment=<sup>1</sup>#<sub>u</sub>benchmarking<sub>u</sub>LU<sub>u</sub>factorization<sub>u</sub>functions';<br>setfun=@(varargin) fc_bench.demos.setLU01(varargin{:});
fc_bench . bench (Lfun, setfun, 'LN', 100:100:400, 'comment', Comment, ...
      'names', names, 'info', false);
```

```
Output
```

```
#-----------------------------------------------------------------------------
# benchmarking LU factorization functions
#-----------------------------------------------------------------------------
# Prototype functions without wrapper: [L,U,P]=fun(A)
# Input parameter A: m-by-n matrix [double]
# Outputs are [L,U,P] such that P*A=L*U
# Error[i] computed with fun[i] outputs :
  @ (L, U, P) norm (L*U-P*A, Inf)
                                       #-----------------------------------------------------------------------------
#date:2018/04/26 11:26:07
#nbruns:5
#numpy: i4 f4 f4
#format: %d %.3f %.3e
#labels: m permLU(s) Error[0]
100 0.012 1.019e-13
             200 0.052 3.483e-13<br>300 0.136 7.411e-13
             300 0.136 7.411e-13
                                     400 0.275 1.258e-12
```
### 3.2.3 fc bench.demos.bench LU02

We now want to add to previous example the computationnal times of the lu Matlab function. This function accepts various number of inputs and outputs but the command

## $[L,U,P]=lu(A)$

must give the same results as the fc\_bench.demos.permLU function. So we can use the same initialization and wrapper functions

```
Listing 26: : fc_bench.demos.bench_LU02 script
```

```
Lfun={@(A) fc_bench.demos.wrapperLU(@lu, A), ...<br>
@(A) fc_bench.demos.wrapperLU(@(X) fc_bench.demos.permLU(X),A) };<br>
names={'lu','permLU'};<br>
Comment='#<sub>u</sub>benchmarking<sub>u</sub>LU<sub>u</sub>factorization<sub>u</sub>functions';
error = 0(01, 02) ...
  \begin{array}{c} \texttt{norm}(\texttt{ol}\{\texttt{l}\}-\texttt{ol}\{\texttt{l}\},\texttt{ln}\texttt{f})+\texttt{norm}(\texttt{ol}\{\texttt{l}\}-\texttt{ol}\{\texttt{l}\},\texttt{ln}\texttt{f})+\texttt{norm}(\texttt{ol}\{\texttt{l}\}-\texttt{ol}\{\texttt{3}\},\texttt{ol}\},\ \texttt{sn}\texttt{f})\ ; \\ \texttt{setfun}=\texttt{0}(\texttt{varargin})\ \ \texttt{fc\_bench}.\ \texttt{dencos}.\ \texttt{setU01}(\texttt{varargin}\{\texttt{:}\}\})\ ; \\ \texttt{fc\_bench}.\ \
```
Output

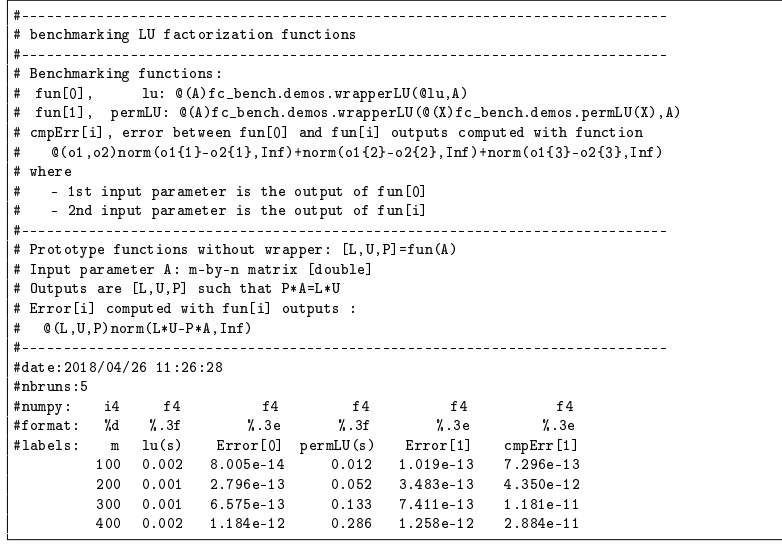

# Informations for git maintainers of the **C**bench Matlab toolbox

git informations on the toolboxes used to build this manual

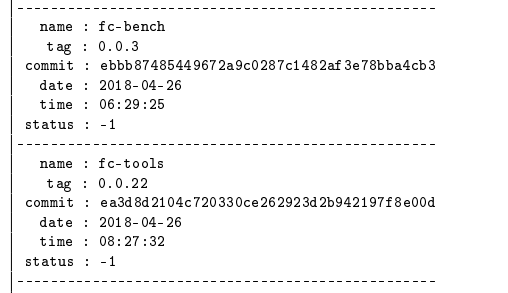

 $\,\!$  git informations on the  $\rm I\!AT\!E\!X$  package used to build this manual

------------------------------------------------- name : fctools tag : commit : f75855ddf94c6a449248f570db5b0a8186bb7e5f date : 2018-04-17 time : 09:53:32 status : 1 --------------------------------------------------

Using the remote configuration repository:

url ssh://lagagit/MCS/Cuvelier/Matlab/fc-config commit 55114cd8d81f150bdc3e2fbc1627405721528e5a